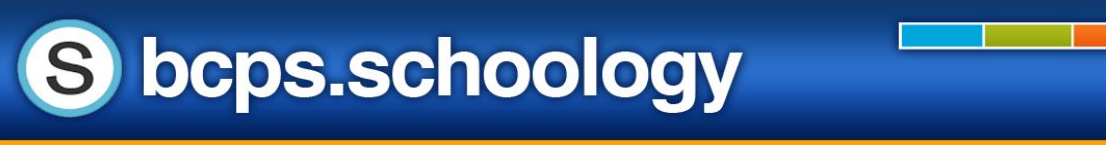

## **Schoology Parent Email Digests**

**Schoology** has two email digests available to communicate student activity in **Schoology** – the **Parent Email Digest** and the **Overdue Notifications Email**. To receive these emails, you must turn these notifications on in your Schoology parent account.

- The **Parent Email Digest** can be scheduled to be sent daily or weekly at a specific time and includes:
	- o the current marking period grade for each course
	- o recent posts and/or submissions by your student in each course
	- o overdue submission information for each course
- The **Overdue Notifications Email** will be sent only once each time your student does not submit an item on time.

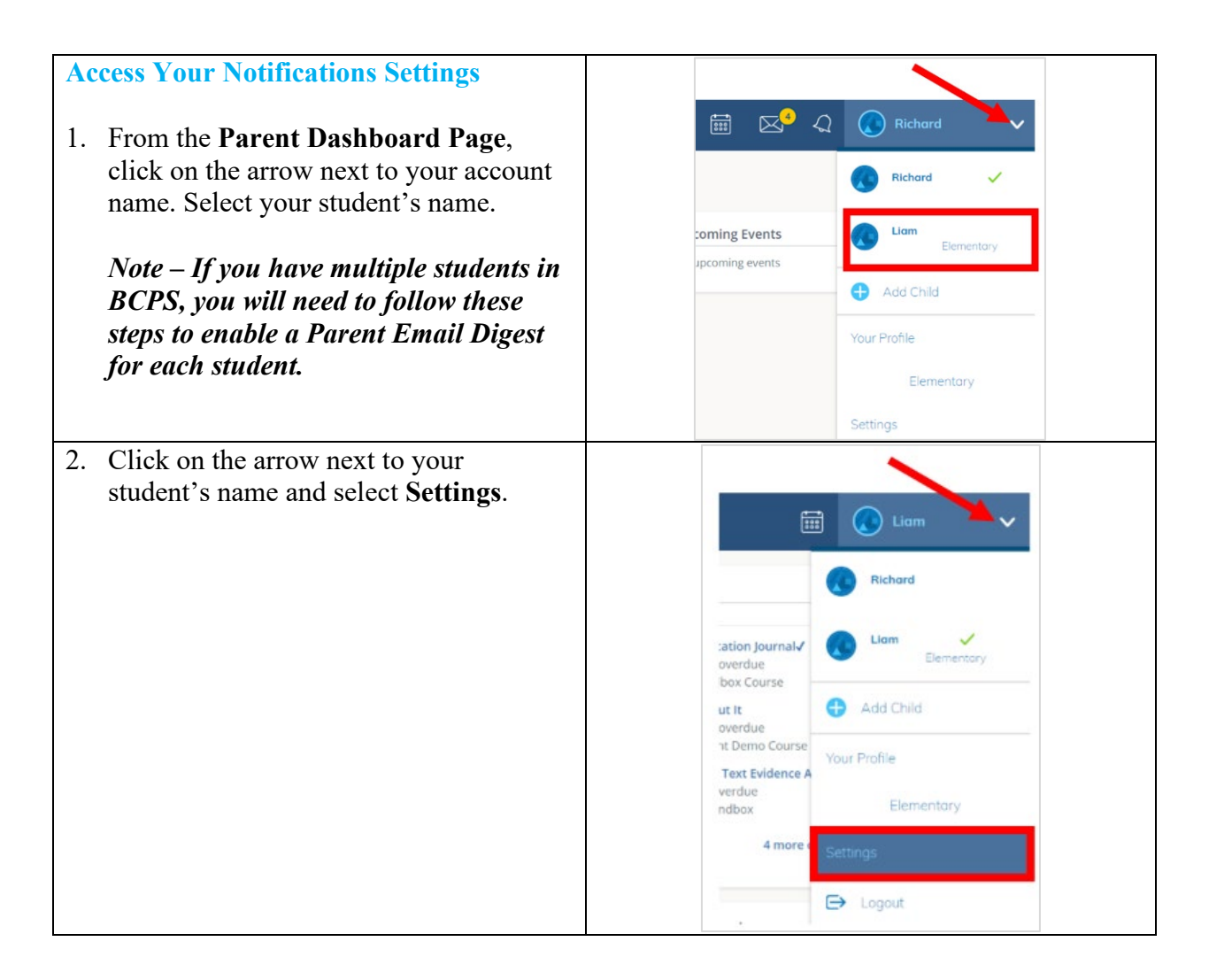

Office of Library Media Programs & Educational Technology Baltimore County Public Schools Last Updated: 8/22/2023

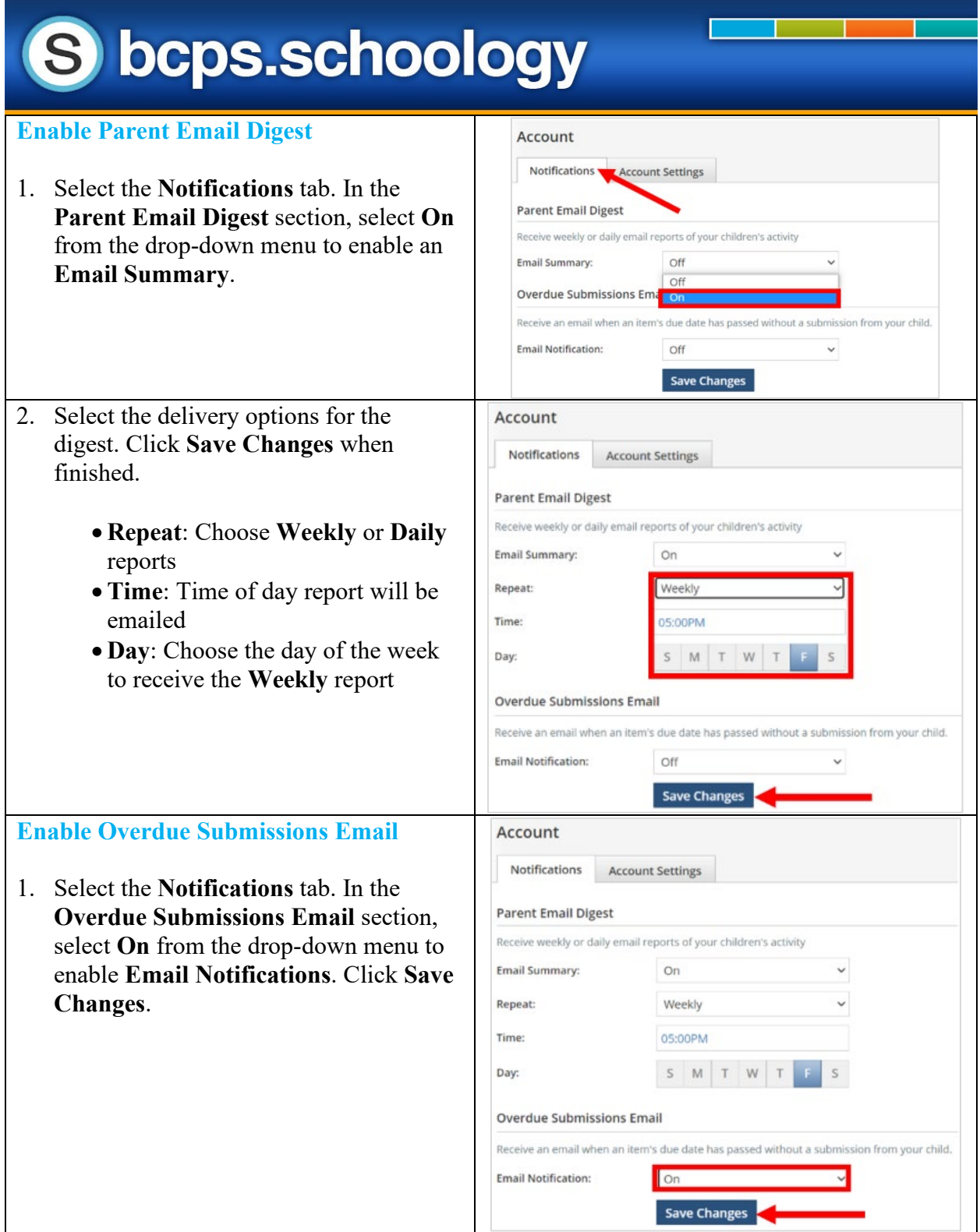